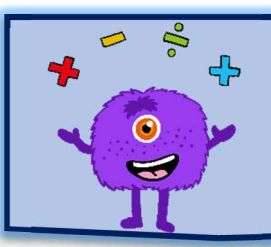

# *Calcul d'une quatrième*

## *proportionnelle*

#### **1- Définition**

On considère un tableau de proportionnalité à 4 cases.

Dans ce tableau, on connaît les valeurs dans 3 des cases.

La valeur dans la 4ème case s'appelle la **quatrième proportionnelle**.

#### **Exemple**

Voici un tableau de proportionnalité à 4 cases :

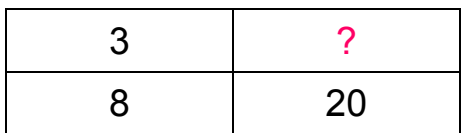

La valeur dans la case manquante, marquée d'un point d'interrogation, est la 4<sup>ème</sup> proportionnelle.

#### **2- Egalité des produits en croix**

On considère 4 nombres nommés  $a, b, c$  et  $d.$ 

Dire que le tableau suivant est un tableau de proportionnalité

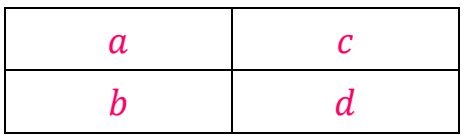

équivaut à dire que les produits en croix sont égaux :  $a \times d = b \times c$ 

On peut alors en déduire que :

$$
a = \frac{b \times c}{d} \qquad \qquad b = \frac{a \times c}{d}
$$

$$
c = \frac{a \times d}{b} \qquad d = \frac{b \times c}{a}
$$

#### **3- Comment calculer une 4ème proportionnelle**

#### **Méthode 1 – On raisonne en colonnes**

Voici un tableau de proportionnalité à 4 cases :

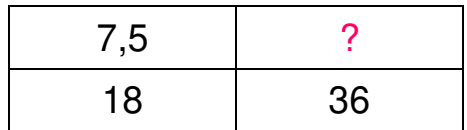

Pour passer de la colonne de gauche à la colonne de droite, on multiplie par 2.

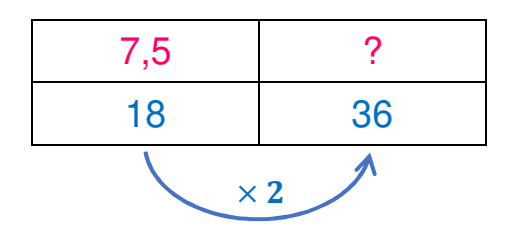

Le nombre ? est donc égal à :  $7,5 \times 2 = 15$ 

www.dys-positif.fr

### **Méthode 2 – On raisonne en lignes : on utilise le coefficient de proportionnalité**

Voici un tableau de proportionnalité à 4 cases :

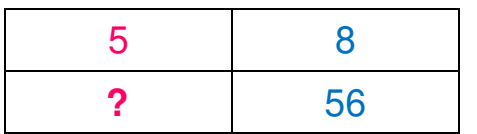

Pour passer de la 1ère ligne à la 2ème ligne, on multiplie par 7.

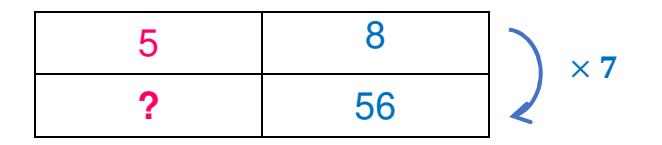

7 est le coefficient de proportionnalité.

Le nombre ? est donc égal à :  $5 \times 7 = 35$ 

#### **Méthode 3 – On utilise le produit en croix**

Voici un tableau de proportionnalité à 4 cases :

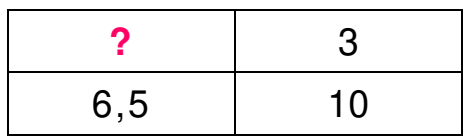

On effectue le produit en croix et on trouve que le nombre **?** est égal à :

 $6,5\times3$ 10  $=$ 19,5 10  $= 1,95$